## 2. Schritt: In Profilordner Ordner "chrome" angelegt und darin "userChrome.css" (mit enthaltenem Code) abgelegt

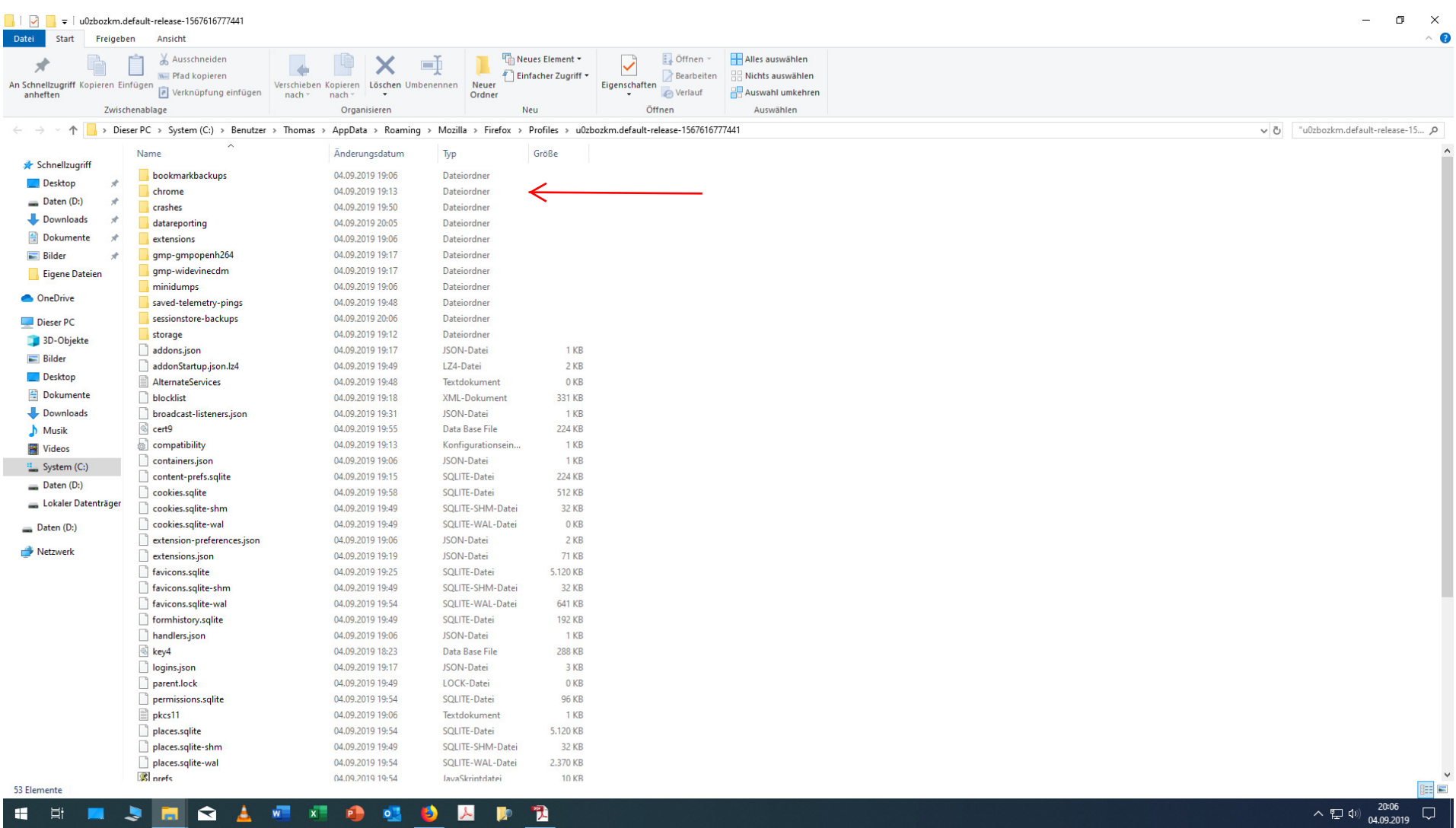

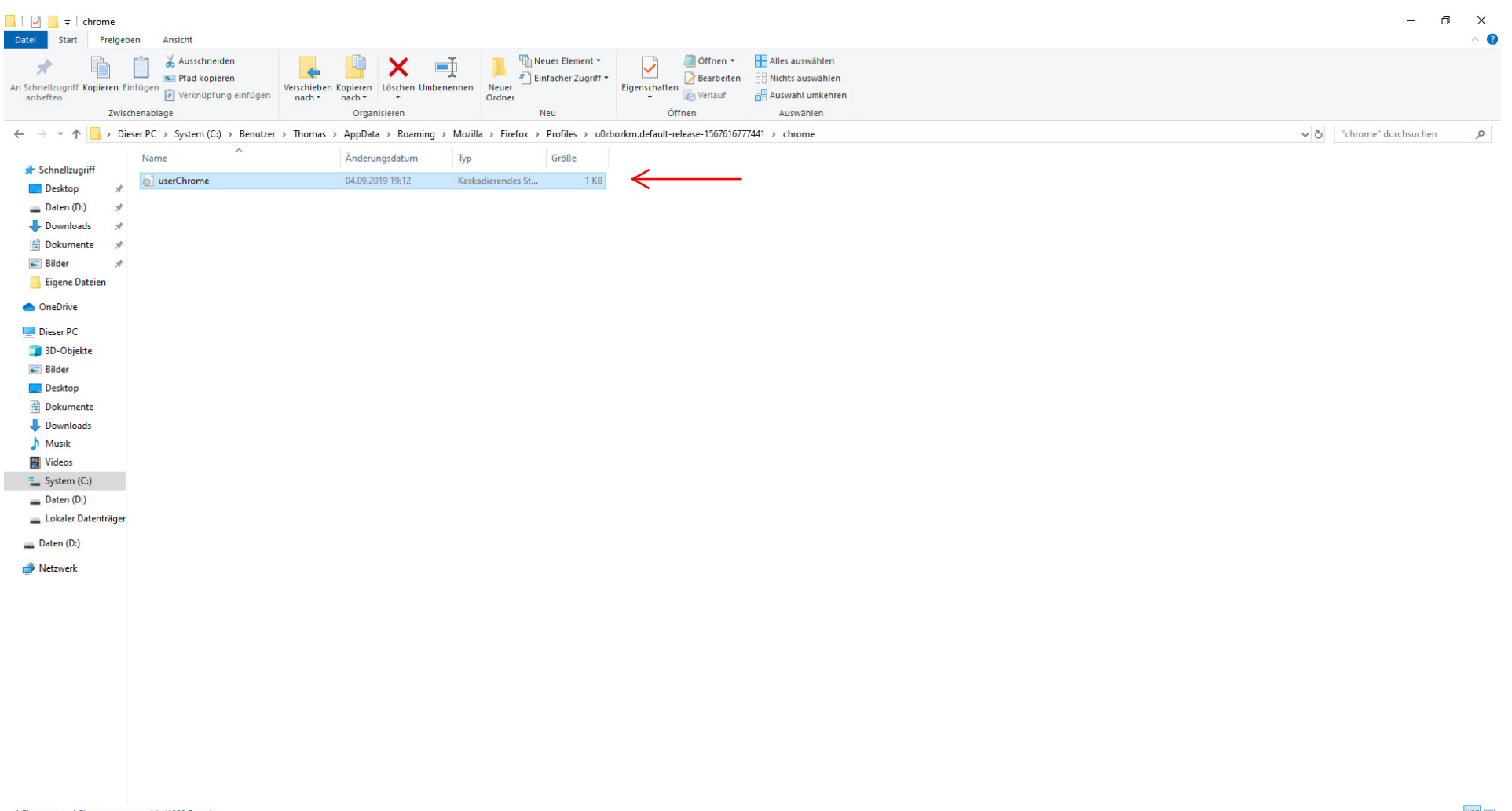

**Expertise**  $\sim$  (20.08  $\sqrt{20.08}$